## **TVirtualPad**

## **fResizing fgIsA**

**@~TVirtualPad:Uxmax PaintBox SetPad GetSender GetUymax PaintFillArea SetPad AbsCoordinates GetGridx PaintFillArea SetAttFillPS AbsPixeltoX GetGridy PaintPadFrame SetAttLinePS AbsPixeltoY GetTickx PaintLine SetAttMarkerPS AddExec GetTicky PaintLineNDC SetAttTextPS cd Clear Close CopyPixmap GetY2 CopyPixmapSetListOfPriPainintPolyLinGe2DIcky DeleteExec GetListOfEx@aintPolyLin&MDide Divide** GetPrimitivePaintPolyMaBleeTheta **Draw DrawClassOBjetPlad DrawFrame GetPadPoinfeaintText SetVertical**  $GetBorderMG$  **detBorderMG
alePadSavePaintTextND**SDetView **GetBorderSize GetSelectedPad PixeltoX SetViewer3D GetCanvasIDetView** PixeltoY WaitPrimitive **GetCanvas GetLogx Pop** GetVirtCanv@etLogy Print **GetEvent GetLogz Print GetEventX GetMother Range GetEventY GetName** RangeAxis VtoPixel **GetFrame GetTitle**  $\text{GetHighLightB@t}$  **RadPain RedrawAxis YtoAbsPixel GetNumber GetPixmapID ResetView3D XtoPad GetRange GetView3D ResizePad YtoPad** GetRangeAxilsSCrossha&aveAs XtoPixel **GetPadPar HighLight SetBatch YtoPixel**  $GetXIowNDGIasFixedAs$ **6etBoatiorModeateToolTip GetYlowNDC IsBatch SetBorderSize DeleteToolTip GetWNDC IsBeingResized SetCanvas ResetToolTip GetHNDC** IsEditable SetCanvasS@ seToolTip **GetWw IsModified SetCrosshair GetViewer3D GetWh GetAbsXlowNDC IsVertical SetDoubleBuffer GetGLDevice GetAbsYlowINDC GetAbsWNDC**odified SetFixedAspeadRatio **GetAbsHNDC OpaqueMoving SetGrid GetAspectRatio OpaqueResizing SetGridx Class\_Name GetPhi GetTheta PadtoY SetLogx GetUxmin Paint GetUymin PaintBorderPS SetLogz GetX1 GetX2 GetY1**  $G$ etSelectedPaintPolyMaBleePhi **IsRetained SetCursor ReleaseViewer3 PadtoX SetGridy IsA PaintLine3D SetName PaintLine3D SetSelected PaintPolyLine SetTicks PaintPolyLine SetTickx PaintModified SetToolTipText RecursiveRettmetesPixel SetEditable SetCopyGLDev SetLogy Update** UtoAbsPix**e VtoAbsPix UtoPixel Class ShowMembers**

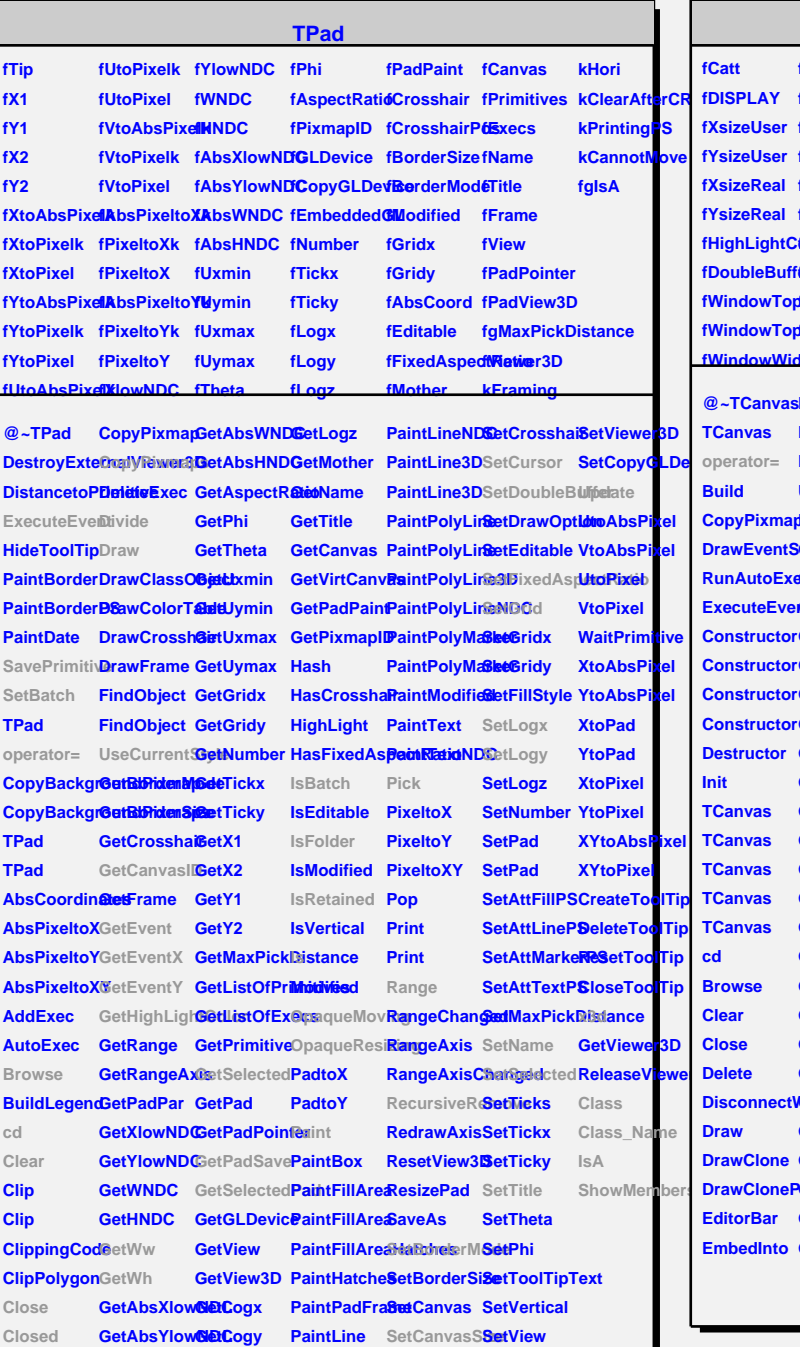

## **TCanvas**

**fCw fCh**

fWindowHei<del>tßal</del>ectedPa <u>MenuB</u>

**fPadSave kShowT fCanvasImpkShowE** 

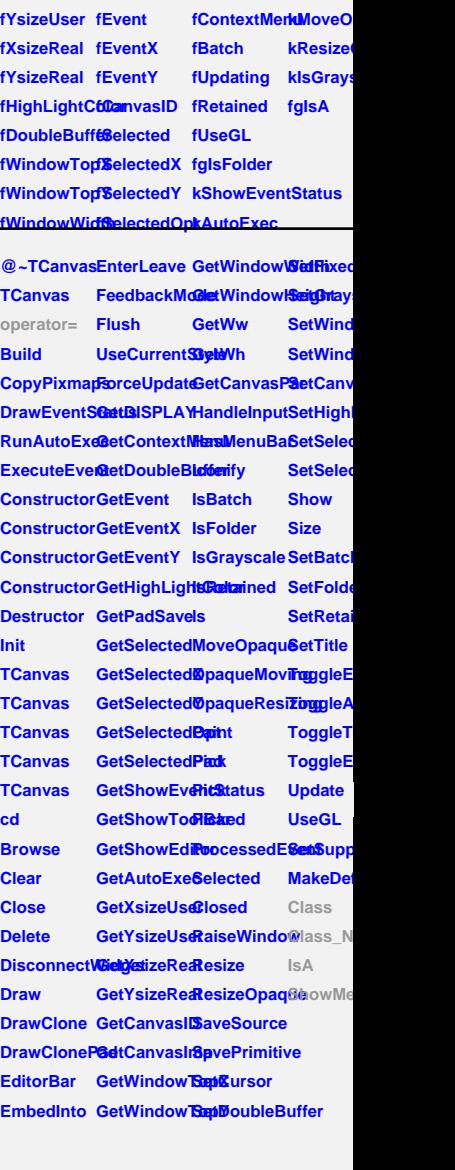

## **TAttLine**

**fLineColor fLineWidth fLineStyle fgIsA @~TAttLine GetLineStyle SetLineColor ShowMembers TAttLine** GetLineWidt<sup>8</sup>aetLineStyle6treamer **TAttLine Copy DistancetoLBaveLineAttObasts sName**  $GetLineCol@etLineAttri@Aes$ **Modify ResetAttLine Class SetLineWidtBtreamerNVirtual**